## DE|FR|IT|EN|ES|NL|CS|LT|PL|HU|RU|BG|DA|NO|FI|SV|HR|ET|LV|PT|RO|SK|ZH

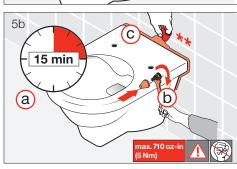

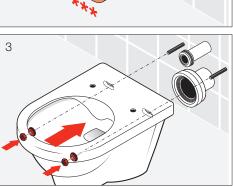

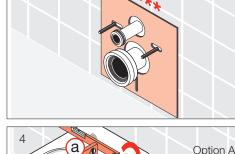

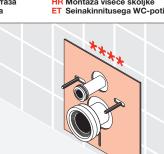

b

ax.710 oz-i 5 Nm

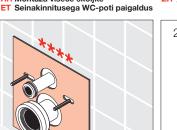

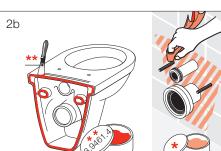

b

a

SILICONE

DEInstallation Wand-WC FR Installation toilettes murales Montaggio vaso sospeso EN Installation wall-hung toilet ES Instalación del inodoro suspendido

1

NL Installatie hangend toilet

# 找平混合料 软皂

\*\* Schmierseife Ausgleichsmasse FR Savon noir Mastic İΤ Sapone liquido Mastice EN Liquid-soap Packing paste ES Jabón líguido Masa de compensación NL Zachte zeep Egaliseerpasta CS Tekuté mýdlo Vvrovnávací hmota ĹΤ Skystas muilas Lvginimo mase PI Mydło w płynie Masa wyrównującą ΗŪ Kiegyenlítőanyágot компенсационной масса Kenőszappan RL Жидкое мыло RG Течност-сапун Nзравнителната маса DĂ Blød sæbe Nivelleringsmasse NC FI Smøresåpe Sparkelmasse Voidesaippua Flytande såpa Tasausmassaa Utjämningsmassa HB Sapun za podmazivanje Masa za niveliranje ET Vedelseep Tasandusmass LV Šķidrās ziepes Atsvars PT Sabão mole Massa de compensação RC Săpun lubrifiant Masă de egalizare SK Mazľavé mydlo Vvrovnávacia hmota ZH

LAUFEN

### \*\*\*

IT.

Verwenden Sie die Bauteile gemäß den örtlichen Vorschriften für Sanitärinstallationen Utilisez les composants conformément aux prescriptions locales en matière d'installations sanitaires Utilizzare i componenti secondo le disposizioni in materia di installazioni dei sanitari Use components as required by a local plumbing regulator Utilice componentes de acuerdo a las normas locales para instalaciones sanitarias Gebruik de componenten volgens de lokale voorschriften voor sanitaire installaties Použijte součásti vyžadované místními předpisy pro instalatérství Konstrukcines detales naudokite pagal vietinius sanitarinių mazgų įrengimo nurodymus Užyć elementów zgodnych z lokalnymi przepisami dotyczącymi instalacji sanitarnych

Használja a szaniterek szerelésére vonatkozó helyi előírásoknak megfelelő alkatrészeket Используйте компоненты в соответствии с местными нормативами по водопроводно-канализационным работам

Използвайте компоненти съгласно местните разпоредби за санитарни инсталации Anvendt komponenter som foreskrevet i de lokale bestemmelser for sanitære installationer

Bruk komponenter i samsvar med lokale forskrifter for sanitærinstallasjoner Käytä saniteettiasennuksia koskevien paikallisten määräysten mukaisia rakenneosia Använd komponenterna i enlighet med de lokala bestämmelser som gäller för sanitära installationer

Služite se dijelovima u skladu s lokalnim propisima za sanitarne instalacije Kasutage osi kohalike sanitaarseadmete paigaldusnõuete järgi. Izmantojiet iekārtas detaļas saskaņā ar vietējiem sanitāro iekārtu noteikumiem

Utilize os componentes de acordo com os regulamentos locais para instalações sanitárias Utilizați componentele conform prevederilor locale pentru instalații sanitare S jednotlivými komponentmi zaobchádzajte v súlade s miestnymi predpismi platnými pre sanitárne zariadenia 请根据当地卫生安装的法规使用组件

CS Instalace zavěšené záchodové mísv Prie sienos tvirtinamo klozeto įrengimas Instalacja toalety wiszacej HUFali toalett rögzítése RU Установка подвесного унитаза **В** Монтаж на стенна тоалетна

2a

DA Installation væghængt toilet NO Installasjon vegghengt toalett FI Asennus, seinään kiinnitettävä wc SV Installation vägghångd toalett HR Montaža viseće školjke

5a

Option B

LV lebūvējamā tualetes poda uzstādīšana PT Instalação de sanita suspensa RO Instalare WC perete SK Inštalácia závesného klozetu ZH 安装壁挂式座厕

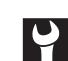

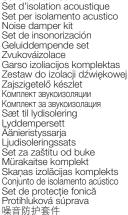

DE Garantie/Haftung nur bei Montage gemäss Anleitung durch eine konzessionierte Fachkraft und gemäss der örtlichen Vorschriften. FR Garantie/responsabilité uniquement assurées en cas de montage conforme au mode d'emploi, effectué par un spécialiste concessionnaire et en fonction des prescriptions locales.

PL

HU

Gwarancja/odpowiedzialność prawna wyłącznie w przypadku montażu wykonanego przez upoważnionego specjalistę zgodnie z instrukcją oraz lokalnymi przepisami. Garancia/felelősség csak engedéliyel rendelkező szakember által végrehajtott, az útmutatásnak és a helyi előirásoknak megfelelő szerelés esetén. Гарантия действительна только в том случае, если монтаж выполнен специалиотом согласно инструкции и с учетом местных предписаний.

BG Гаранция/отговорност само при монтяж в съответствие с ръководството от лицензиран специалист и в съответствие с местните разпоредби.
DA Garanti/ansvar galder kun, hvis monteringen er foretaget af en autoriseret fagmand i overens stemmelse med brugsvejledningen og de lokale regler.
NO Garantien gjelder kun når enheten er montert av en godkjent spesialist i henhold til instruksjo nene og lokale forskrifter.
Fi Takuu ja vastuuvelvollisuus ovat volmasse vain, kun lättleen kokoaa valtuutelu usantunting ohjeiden ja paikallisten määräysten mukaisesti.

SV

Garanti/ansvar găller bara dă en godikând specialist utfört monteringen i enlighet med instruktionerna och lokala bestämmelser Jamstvo vrijedi samo ako je montažu izvršilo ovlašteno stručno osobije prema uputama i lokalnim propisima.

ET Garantito ingo inter o moto taro principal para la conservativa and para la conservativa para la conservativa para la conservativ

SK Záruka platí, len ak sa montáž vykoná podľa návodu a ak ju vykoná odborník s oprávnením a v súlade s miestnymi predpismi.

ZH 保修/责任仅在遵照说明书,并由授权的专业人员符合当地法规安装时有效

\*\*\*\* Schallschutz-Set

# DE|FR|IT|EN|ES|NL|CS|LT|PL|HU|RU|BG|DA|NO|FI|SV|HR|ET|LV|PT|RO|SK|ZH

Laufen Bathrooms AG Wahlenstrasse 46 CH-4242 Laufen, Switzerland www.laufen.com

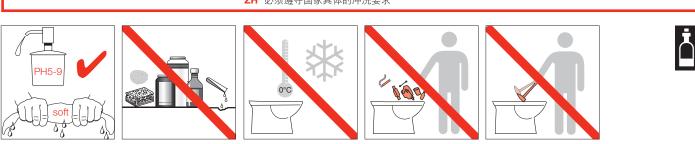

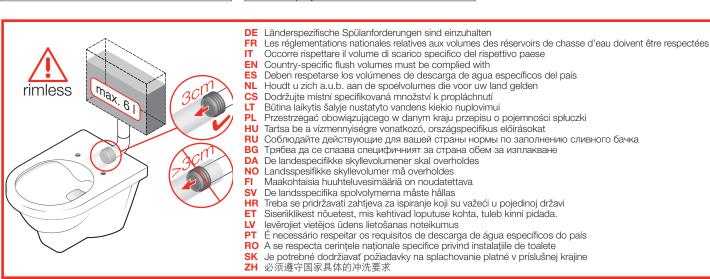

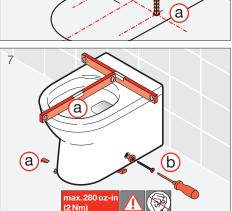

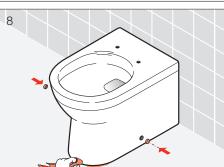

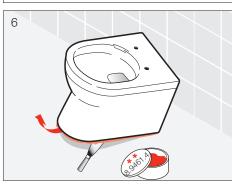

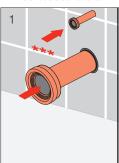

Installation Stand-WC Installation toilettes au sol

CS LT

Instalace záchodové mísy Ant grindų statomo klozeto įrengimas

DE FR

÷

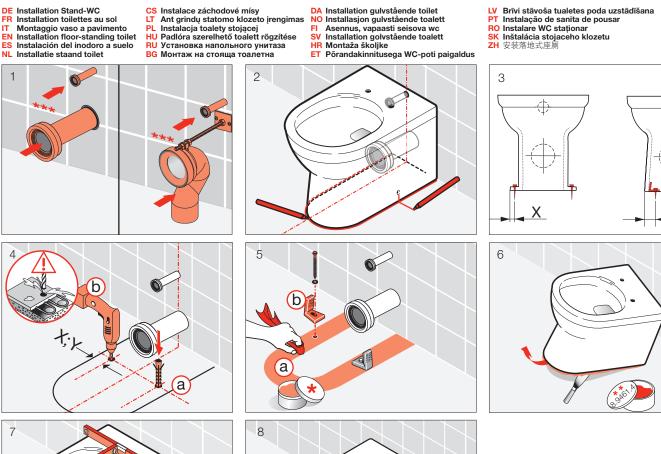

DA Installation gulvstående toilet NO Installasjon gulvstående toalett